## **SEESAW FOR ELEMENTARY CLASSROOMS**

## Thursday, September 10, 2020 \*\* 3:30 - 4:30 p.m. Virtual Event

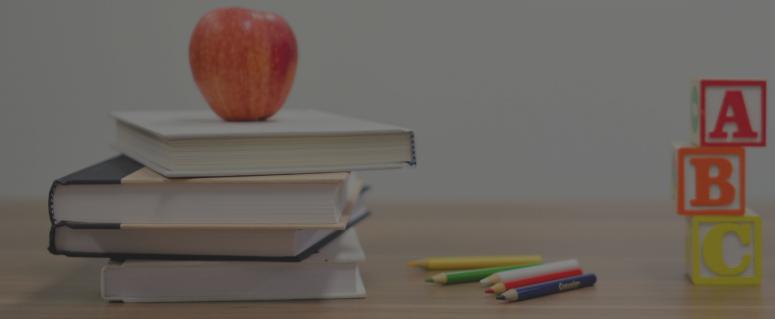

## **Presenter: Matthew Larson**

Learn how to use Seesaw in your classroom for a traditional, blended, or virtual class. In this session, we will explore how to create and send assignments to students in Seesaw as well as explore a variety of activities already created by other teachers and schools within the program.

**EMLSS Key Features:** High Quality Instruction, Family & Community Engagement

## **Registration Fees**

\$12 CESA #12 Educational Technology Consortium Member Districts (Drummond & Mellen)

\$25 all other registrations

A Zoom link will be emailed to all registered participants the day before the event. This link should not be shared. Any participants joining the Zoom meeting without registering will be charged DOUBLE the registration fee.

Contact Mary Maderich (marym@cesa12.org) for more information regarding session.

REGISTRATION LINK: https://login.myquickreg.com/

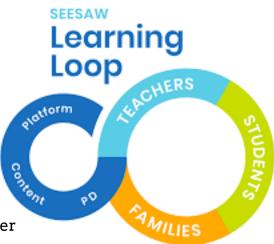

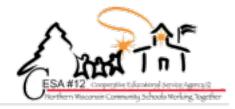